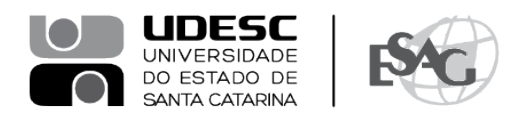

## **PORTARIA INTERNA DA ESAG Nº 049/2021.**

O DIRETOR GERAL DO CENTRO DE CIÊNCIAS DA ADMINISTRAÇÃO E SOCIOECONÔMICAS – ESAG, no uso de suas atribuições,

## **R E S O L V E:**

Art. 1º - DESIGNAR os servidores abaixo mencionados, para constituírem Banca Avaliadora do processo UDESC n° 28278/2021 de Progressão do Professor Leonardo Secchi para a classe de Professor Titular, nos termos da Resolução 044/2018/CONSUNI:

- Rafael Tezza Diretor de Pesquisa e Pós-Graduação (Presidente)
- Ana Paula Menezes Pereira Diretora de Ensino de Graduação
- Andréa de Brito Dobes Coordenadora de Recursos Humanos

Art. 2° - A Banca Avaliadora terá um prazo de 30 (trinta) dias para a realização da avaliação, a partir de 04/08/2021.

Art. 3° - Esta Portaria entra em vigor na data de hoje.

Florianópolis, 05 de agosto de 2021.

## **Prof. Dr. Éverton L. P. de Lorenzi Cancellier** Diretor Geral da ESAG

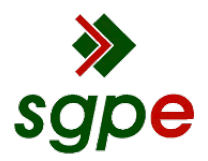

**Assinaturas do documento**

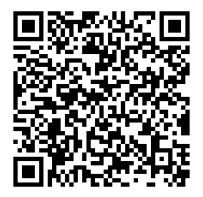

## Código para verificação: **5201HTLA**

Este documento foi assinado digitalmente pelos seguintes signatários nas datas indicadas:

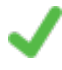

**"EVERTON LUIS PELLIZZARO DE L CANCELLIER"** em 05/08/2021 às 16:16:31 Emitido por: "SGP-e", emitido em 30/03/2018 - 12:42:03 e válido até 30/03/2118 - 12:42:03. (Assinatura do sistema)

Para verificar a autenticidade desta cópia, acesse o link https://portal.sgpe.sea.sc.gov.br/portal-externo/conferenciadocumento/VURFU0NfMTIwMjJfMDAwMjgyNzhfMjgzNTZfMjAyMV81MjAxSFRMQQ== ou o site https://portal.sgpe.sea.sc.gov.br/portal-externo e informe o processo **UDESC 00028278/2021** e o código **5201HTLA** ou aponte a câmera para o QR Code presente nesta página para realizar a conferência.